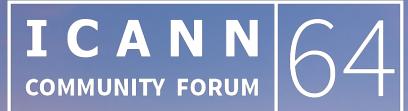

### **KOBE** 9–14 March 2019

○ IP addresses easy for machines but hard for people
 ○ IPv4: 192.0.2.7
 ○ IPv6: 2001:db8::7

- ⊙ People need to use names
- In the early days of the Internet, names were simple
   "Single-label names", 24 characters maximum
  - Referred to as *host names*
  - $\odot$  No domain names yet

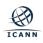

- Mapping names to IP addresses to names is *name resolution*
- Name resolution on the early Internet used a *host file* named HOSTS.TXT
  - Same function but slightly different format than the familiar /etc/hosts
- Centrally maintained by the NIC (Network Information Center) at the Stanford Research Institute (SRI)
  - Network administrators sent updates via email
- $\odot\,$  Ideally everyone had the latest version of the file
  - ⊙ Released once per week
  - ⊙ Downloadable via FTP

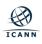

#### $\odot$ Naming contention

- Edits made by hand to a text file (no database)
- ⊙ No good method to prevent duplicates
- ⊙ Synchronization
  - $\odot\,$  No one ever had the same version of the file
- ⊙ Traffic and load
  - $\odot$  Significant bandwidth required just to download the file

⊙ A centrally maintained host file just didn't scale

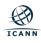

⊙ Discussion started in the early 1980s on a replacement

- $\odot$  Address HOST.TXT scaling issues
- $\odot$  Simplify email routing
- ⊙ Result was the *Domain Name System*

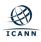

#### $\odot$ DNS is a distributed database

- ⊙ Data is maintained locally but available globally
- Resolvers send queries
- ⊙ *Name servers* answer queries
- ⊙ Optimizations:
  - $\odot$  Caching to improve performance
  - Replication to provide redundancy and load distribution

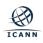

## **DNS Components at a Glance**

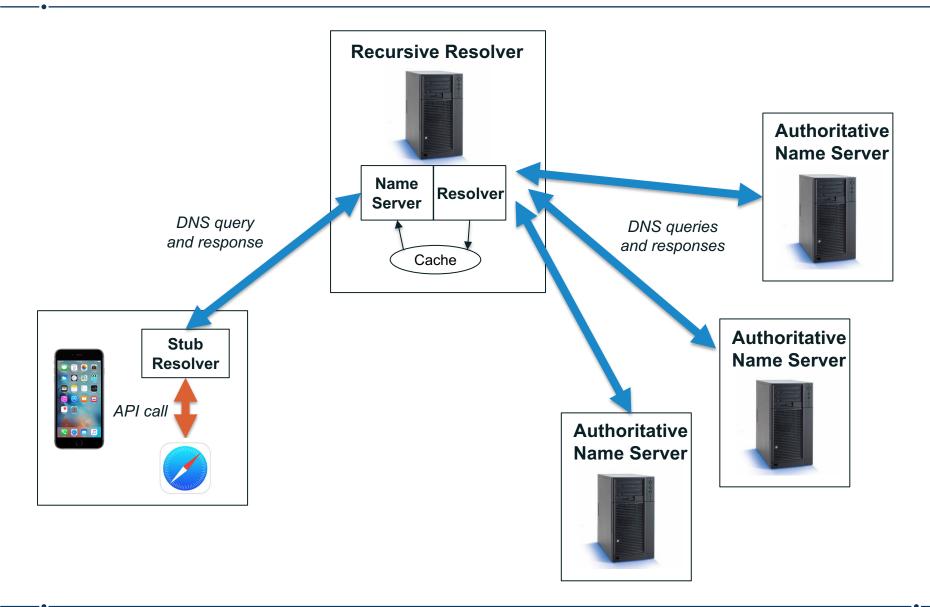

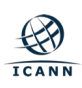

## **The Name Space**

 DNS database structure is an inverted tree called the *name space*

- ⊙ Each node has a label
- $\odot$  The root node (and only the root node) has a null label

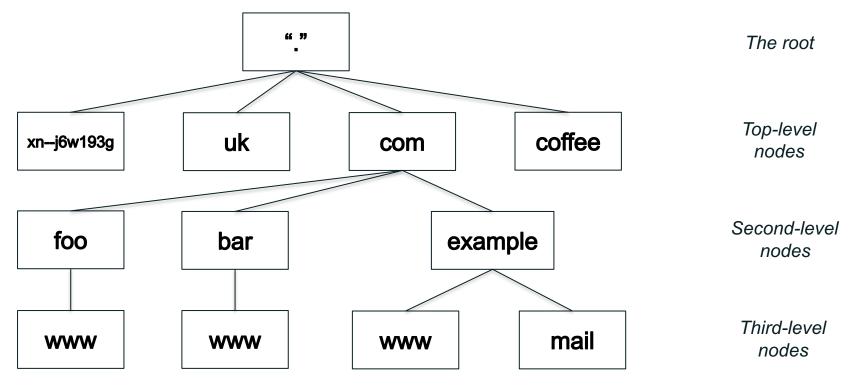

# Label Syntax

- Legal characters for labels are "LDH" (letters, digits, hyphen)
- ⊙ Maximum length 63 characters
- Comparisons of label names are not case sensitive

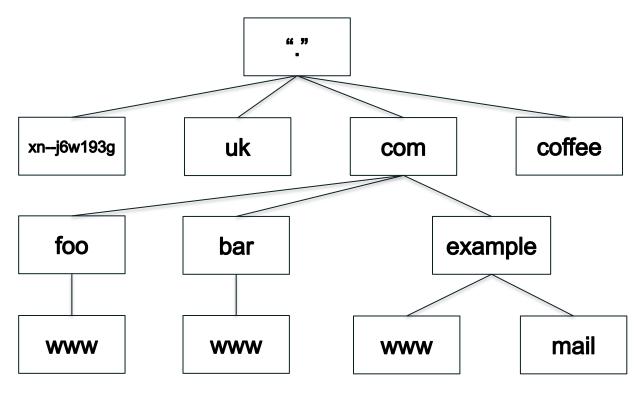

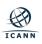

## **Domain Names**

- ⊙ Every node has a *domain name*
- Sequence of labels from the node to the root separated by dots
- ⊙ Highlighted: *www.example.com*

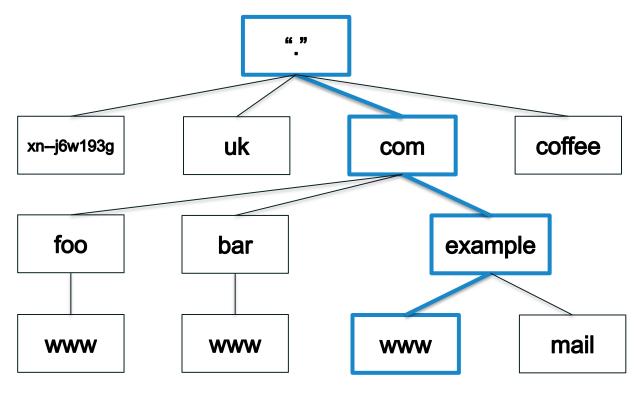

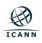

# **Fully Qualified Domain Names**

- A *fully qualified domain name (FQDN)* unambiguously identifies a node
  - $\odot\,$  Not relative to any other domain name
- ⊙ An FQDN ends in a dot
- ⊙ Example FQDN: www.example.com.

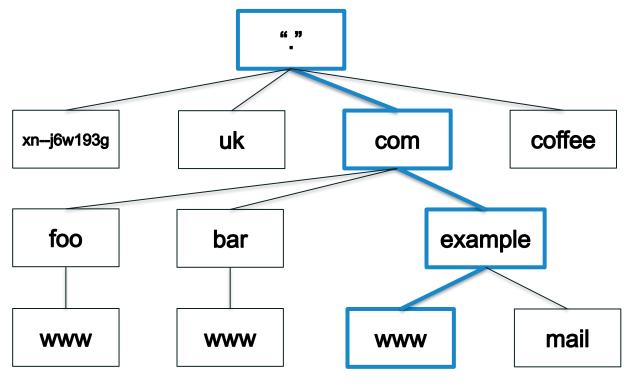

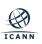

# Domains

- A *domain* is a node and everything below it (its descendants)
- ⊙ The top node of a domain is the *apex* of that domain
- ⊙ Shown: the *com* domain

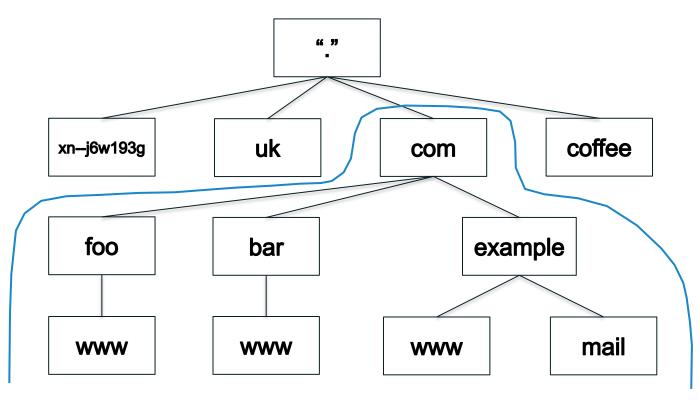

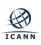

- ⊙ The name space is divided up to allow distributed administration
- Administrative divisions are called zones
- $\odot$  Delegation creates zones
  - Delegating zone is the parent
  - Created zone is the child

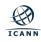

### **The Name Space**

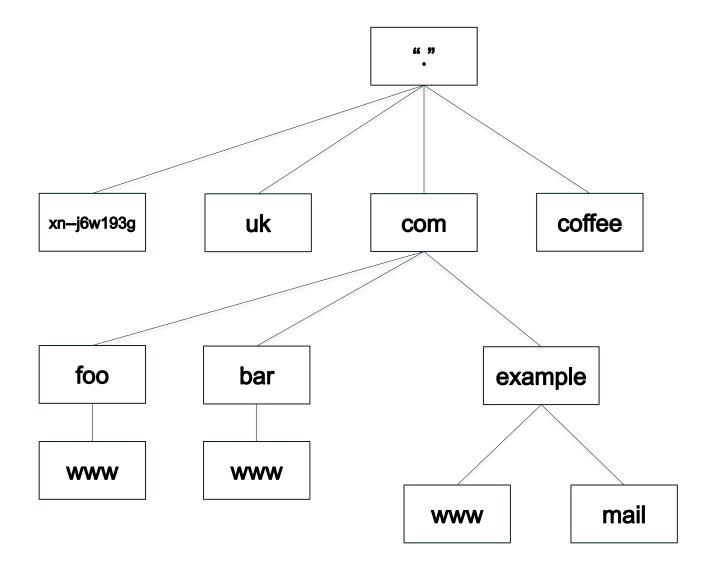

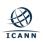

### **Zones are Administrative Boundaries**

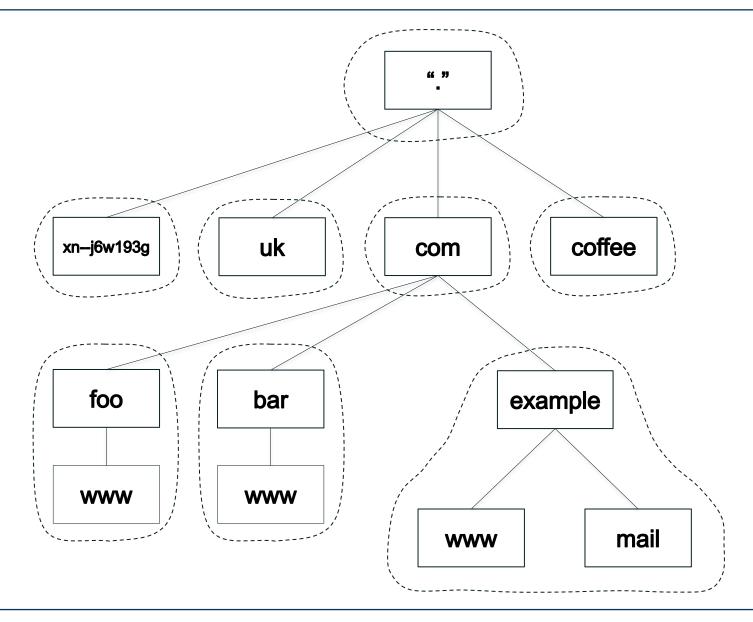

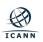

## **Delegation Creates Zones**

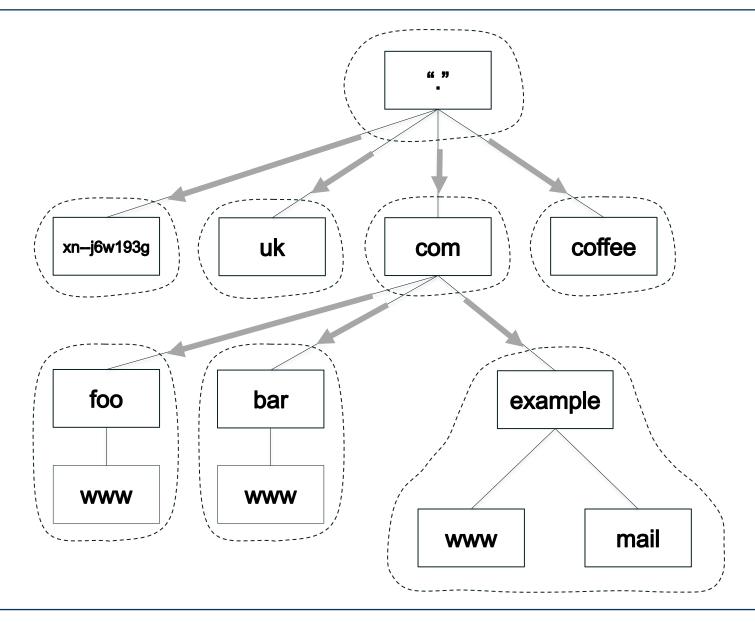

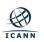

- Name servers answer queries
- A name server *authoritative* for a zone has complete knowledge of that zone
  - Can provide a definitive answer to queries about the zone
- Zones should have multiple authoritative servers
  - Provides redundancy
  - Spreads the query load

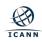

## **Authoritative Server Synchronization**

- How do you keep a zone's data in sync across multiple authoritative servers?
- Fortunately zone replication is built into the DNS protocol
- A zone's *primary* name server has the definitive zone data
  - Changes to the zone are made on the primary
- A zone's secondary or slave server retrieves the zone data from another authoritative server via a zone transfer
  - The server it retrieves from is called the *master server*
  - Master server is usually the primary but doesn't have to be
- Zone transfer is initiated by the secondary
  - Secondary polls the master periodically to check for changes
  - The master also notifies the primary of changes

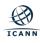

- Recall every node has a domain name
- A domain name can have different kinds of data associated with it
- That data is stored in *resource records* Sometimes abbreviated as *RRs*
- Different record types for different kinds of data

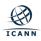

- A zone consists of multiple resource records
- All the resource records for a zone are stored in a *zone file*
- Every zone has (at least) one zone file
- Resource records from multiple zones are never mixed in the same file

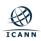

- Resource records have five fields:
  - Owner: Domain name the resource record is associated with
  - *Time to live (TTL)*: Time (in seconds) the record can be cached
  - o Class: A mechanism for extensibility that is largely unused
  - *Type*: The type of data the record stores
  - **RDATA**: The data (of the type specified) that the record carries
- Resource record syntax in master file format:

[owner] [TTL] [class] type RDATA

- Fields in brackets are optional
  - Shortcuts to make typing zone files easier on humans
- $\odot$  Type and RDATA always appear

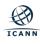

- A IPv4 address
- AAAA IPv6 address
- **NS** Name of an authoritative name server
- **SOA** "Start of authority", appears at zone apex
- **CNAME** Name of an alias to another domain name
- MX Name of a "mail exchange server"
- **PTR** IP address encoded as a domain name (for reverse mapping)

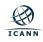

- There are many other resource record types
- 84 types allocated as of December, 2017
- IANA "DNS Resource Record (RR) TYPE Registry" under "Domain Name System (DNS) Parameters"
  - http://www.iana.org/assignments/dns-parameters/dnsparameters.xhtml#dns-parameters-4

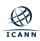

### IANA DNS Resource Record (RR) TYPE Registry

| • • • 🚯 Domain Name System (DN × +                                                              |               |                                                                                                    |                           |  |            |  |                        |        |   |                  |   |   |
|-------------------------------------------------------------------------------------------------|---------------|----------------------------------------------------------------------------------------------------|---------------------------|--|------------|--|------------------------|--------|---|------------------|---|---|
| 🗲 🛈   www.iana.org/assignments/dns-parameters/dns-parameters.xhtml#dns-parameters-4 🛛 🖓 🕻 🗘 🗸 😭 |               |                                                                                                    |                           |  |            |  |                        | ÷      | Â | ø                | ◙ | ≡ |
| Resource                                                                                        | Record (RR)   | TYPEs                                                                                                    |                           |  |            |  |                        |        |   |                  |   |   |
|                                                                                                 | 5][RFC1035]   |                                                                                                    |                           |  |            |  |                        |        |   |                  |   |   |
| Available Form                                                                                  | ats           |                                                                                                    |                           |  |            |  |                        |        |   |                  |   |   |
| Decimal 🔳                                                                                       | Hex 🖾         | Registration Procedures                                                                                                    | Registration Procedures 🖾 |  |            |  |                        | Note 🗵 |   |                  |   |   |
| 0                                                                                               | 0x0000        | RRTYPE zero is used as a special indicator for the SIG RR [RFC2931], [RFC4034] and in other circumstances and must never be allocated for ordinary use. |                           |  |            |  |                        |        |   |                  |   |   |
| 1-127                                                                                           | 0x0000-0x007F | DNS RRTYPE Allocation Policy                                                                                                    |                           |  |            |  | data TYPEs             |        |   |                  |   |   |
| 128-255                                                                                         | 0x0080-0x00FF | DNS RRTYPE Allocation Policy                                                                                                    |                           |  |            |  | Q TYPEs, Meta<br>TYPEs |        |   |                  |   |   |
| 256-61439                                                                                       | 0x0100-0xEFFF | DNS RRTYPE Allocation Policy                                                                                                    |                           |  |            |  | data RRTYPEs           |        |   |                  |   |   |
| 61440-65279                                                                                     | 0xF000-0xFEFF | IETF Review                                                                                                    |                           |  |            |  |                        |        |   |                  |   |   |
| 65280-65534                                                                                     | 0xFF00-0xFFFE | Reserved for Private Use                                                                                                    |                           |  |            |  |                        |        |   |                  |   |   |
| 65535                                                                                           | 0xFFFF        | Reserved (Standards Action)                                                                                                    |                           |  |            |  |                        |        |   |                  |   |   |
| TYPE 🖾                                                                                          | Value 🗵       | Meaning 🔟                                                                                                    | Reference                 |  | Template 国 |  |                        |        |   | egistra<br>ate I |   |   |
| Α                                                                                               | 1             | a host address                                                                                                    | [RFC1035]                 |  |            |  |                        |        |   |                  |   |   |
| NS                                                                                              | 2             | an authoritative name server                                                                                                    | [RFC1035]                 |  |            |  |                        |        |   |                  |   |   |
| MD                                                                                              |               | a mail destination<br>(OBSOLETE - use MX)                                                                                                    | [RFC1035]                 |  |            |  |                        |        |   |                  |   |   |
| MF                                                                                              |               | a mail forwarder<br>(OBSOLETE - use MX)                                                                                                    | [RFC1035]                 |  |            |  |                        |        |   |                  |   |   |
| CNAME                                                                                           | 5             | the canonical name for an alias                                                                                                    | [RFC1035]                 |  |            |  |                        |        |   |                  |   |   |
| SOA                                                                                             |               | marks the start of a zone of authority                                                                                                    | [RFC1035]                 |  |            |  |                        |        |   |                  |   |   |

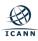

## **Address Records**

- Most common use of DNS is mapping domain names to IP addresses
- Two most common types of resource records are:
  - Address (A) record stores an IPv4 address

example.com. A 192.0.2.7

o "Quad A" (AAAA) record stores an IPv6 address

example.com. AAAA 2001:db8::7

- Most types are used by consumers of DNS
  - A, AAAA and almost everything else
- $\odot$  Some types are used mostly by DNS itself
  - NS, SOA
- DNS is like a warehouse
  - NS and SOA are the shelves you build...
  - ...so you can store stuff you care about (A, AAAA, etc.) in the warehouse

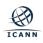

## Name Server (NS)

- Specifies an authoritative name server for a zone
- $\odot$  The only record type to appear in two places
  - o "Parent" and "child" zones

example.com. NS nsl.example.com. example.com. NS nsl.example.com.

- Left hand side is the name of a zone
- Right hand side is the name of a name server
   Not an IP address!

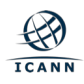

## **NS Records Mark Delegations**

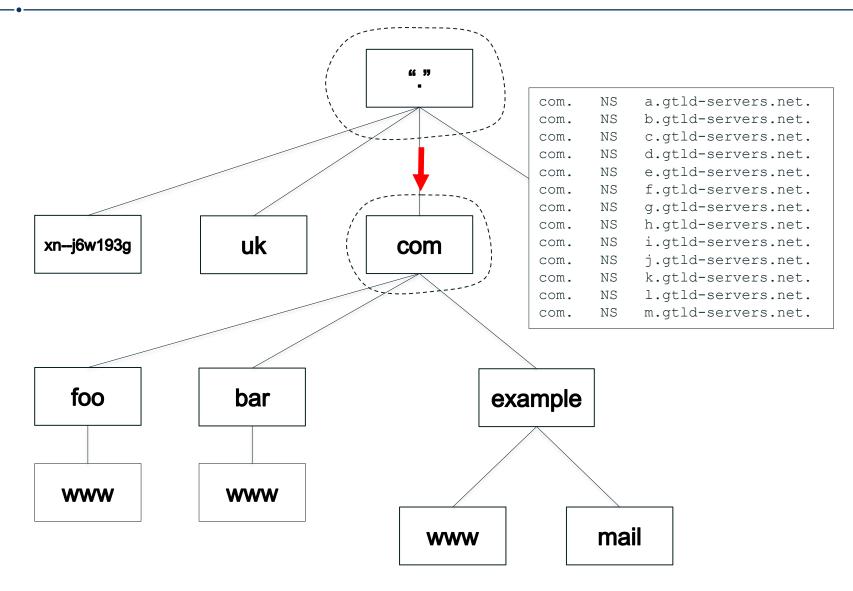

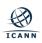

### **NS Records Appear in Two Places**

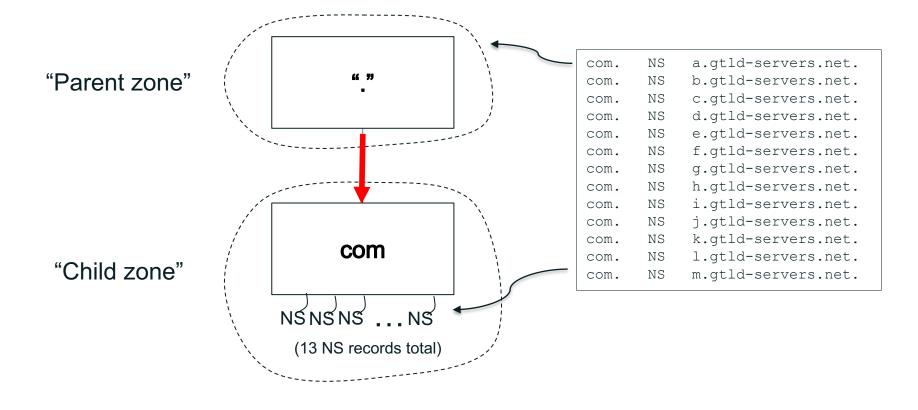

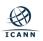

## **More Delegation, Including Glue**

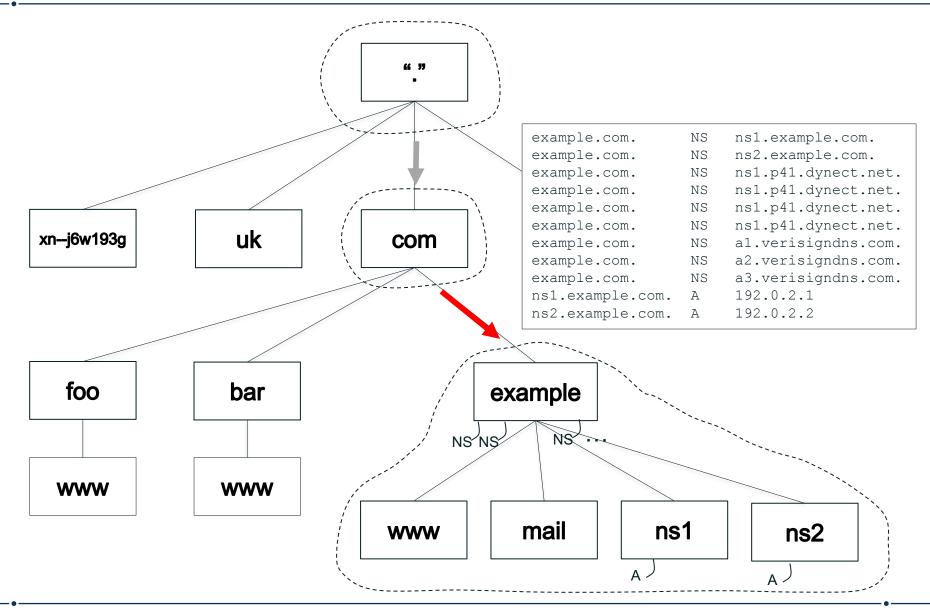

- ⊙ One and only one SOA record per zone
- At the zone apex
- Most values control zone transfers

```
example.com. SOA ns1.example.com. hostmaster.example.com. (
2016050100 ; serial
3600 ; refresh (1 hour)
600 ; retry (10 minutes)
2592000 ; expire (4 weeks 2 days)
300 ; minimum (5 minutes)
)
```

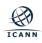

- The problem: where does mail for *user@example.com* go?
- In the old days: look up the address of *example.com*, deliver via SMTP to that address
  - No flexibility: domain name in email address must be a mail server
  - Not a problem in HOST.TXT days: email address meant user@host
  - But what if email address is a host not on the Internet?
    - E.g., UUCP
- DNS offered more flexibility
- MX (Mail Exchange) records de-couple the mail server from the email address

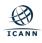

• Specifies a mail server and a preference for a mail destination

example.com. MX 10 mail.example.com. example.com. MX 20 mail-backup.example.com.

- Owner name corresponds to the domain name in an email address, i.e., to the right of the "@"
- The number is a preference, lower is more desirable
- Rightmost field is the domain name of a mail server that accepts mail for the domain in the owner name

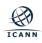

- Name-to-IP is "forward" mapping
- IP-to-name is "reverse" mapping
- Reverse mapping accomplished by mapping IP address space to the DNS name space
  - o IPv4 addresses under in-addr.arpa
  - IPv6 addresses under *ip6.arpa*
- Uses PTR (pointer) records
  - 7.2.0.192.in-addr.arpa. PTR example.com.
- Corresponds to this A record:
  - example.com. A 192.0.2.7

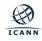

## **Reverse Mapping**

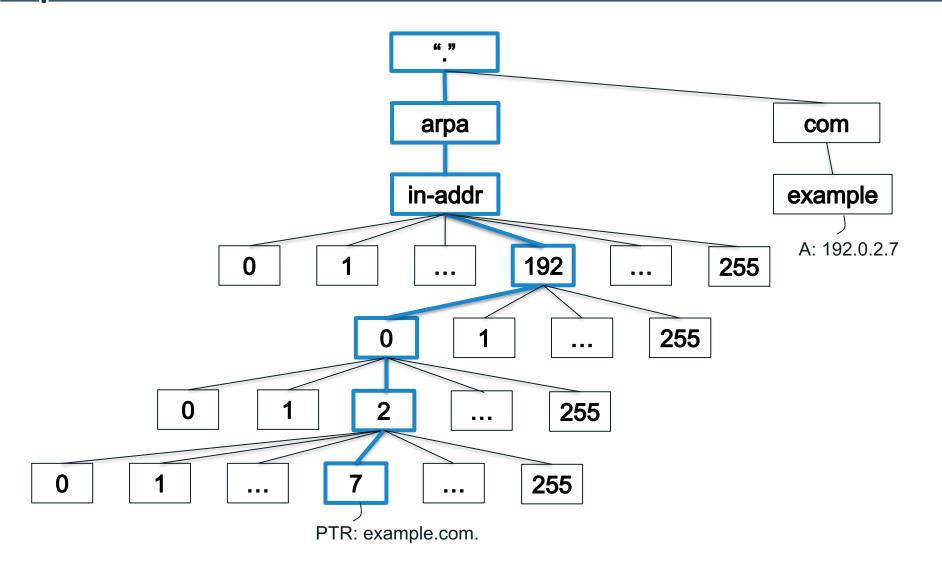

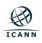

## A Sample of More Resource Record Types

#### • **TXT**

Arbitrary text

#### ⊙ URI, NAPTR

 $\circ$  Map domain names to URIs  $\circ$ 

#### • TLSA

 Used by DANE (DNSSEC Authentication of Named Entities) to associate X.509 certificates with a domain name

#### • CDS, CDNSKEY, CSYNC

Child-parent synchronization

#### ⊙ X25, ISDN, ATMA

 Addresses for non-IP networking protocols

#### LOC, GPOS

- Location information
- …and many more, either obsolete or little-used

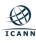

### Sample Zone File: example.com

| example.com.     | SOA   | <pre>nsl.example.com. hostmaster.example.com. (    2016050100 ; serial    3600      ; refresh (1 hour)    600      ; retry (10 minutes)    2592000      ; expire (4 weeks 2 days)    300 )      ; minimum (5 minutes)</pre> |  |
|------------------|-------|----------------------------------------------------------------------------------------------------|--|
| example.com.     | NS    | nsl.example.com.                                                                                                    |  |
| example.com.     | NS    | ns2.example.com.                                                                                                    |  |
| example.com.     | NS    | ns1.p41.dynect.net.                                                                                                    |  |
| example.com.     | NS    | ns1.p41.dynect.net.                                                                                                    |  |
| example.com.     | NS    | nsl.p41.dynect.net.                                                                                                    |  |
| example.com.     | NS    | ns1.p41.dynect.net.                                                                                                    |  |
| example.com.     | NS    | al.verisigndns.com.                                                                                                    |  |
| example.com.     | NS    | a2.verisigndns.com.                                                                                                    |  |
| example.com.     | NS    | a3.verisigndns.com.                                                                                                    |  |
| example.com.     | А     | 192.0.2.7                                                                                                    |  |
| example.com.     | AAAA  | 2001:db8::7                                                                                                    |  |
| example.com.     | MX    | 10 mail.example.com.                                                                                                    |  |
| example.com.     | MX    | 20 mail-backup.example.com.                                                                                                    |  |
| www.example.com. | CNAME | example.com.                                                                                                    |  |
| nsl.example.com. | A     | 192.0.2.1                                                                                                    |  |
| ns2.example.com. | A     | 192.0.2.2                                                                                                    |  |

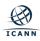

- Stub resolvers, recursive resolvers and authoritative name servers cooperate to look up DNS data in the name space
- A DNS query always comprises three parameters:
  - Domain name, class, type
    - E.g., www.example.com, IN, A
- Two kinds of queries:
  - Stub resolvers send *recursive* queries
    - "I need the complete answer or an error."
  - Recursive resolvers send *non-recursive* or *iterative* queries
    - "I can do some of the lookup work myself and will accept a referral."

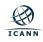

## **The Resolution Process**

- Resolution starts at the root zone
  - The *root name servers* are the servers authoritative for the root zone
- How does a recursive resolver find the root name servers?
  - They must be configured
  - No way to discover them
- The *root hints file* contains the names and IP addresses of the root name servers
  - o http://www.internic.net/domain/named.root

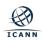

## List of Root Name Servers and Root Hints File

|                     | NS   | a.root-servers.net. |
|---------------------|------|---------------------|
|                     | NS   | b.root-servers.net. |
|                     | NS   | c.root-servers.net. |
|                     | NS   | d.root-servers.net. |
|                     | NS   | e.root-servers.net. |
|                     | NS   | f.root-servers.net. |
|                     | NS   | g.root-servers.net. |
|                     | NS   | h.root-servers.net. |
|                     | NS   | i.root-servers.net. |
|                     | NS   | j.root-servers.net. |
|                     | NS   | k.root-servers.net. |
|                     | NS   | l.root-servers.net. |
|                     | NS   | m.root-servers.net. |
| a.root-servers.net. | A    | 198.41.0.4          |
| b.root-servers.net. | A    | 192.228.79.201      |
| c.root-servers.net. | A    | 192.33.4.12         |
| d.root-servers.net. | A    | 199.7.91.13         |
| e.root-servers.net. | A    | 192.203.230.10      |
| f.root-servers.net. | A    | 192.5.5.241         |
| g.root-servers.net. | A    | 192.112.36.4        |
| h.root-servers.net. | A    | 198.97.190.53       |
| i.root-servers.net. | A    | 192.36.148.17       |
| j.root-servers.net. | A    | 192.58.128.30       |
| k.root-servers.net. | A    | 193.0.14.129        |
| l.root-servers.net. | A    | 199.7.83.42         |
| m.root-servers.net. | A    | 202.12.27.33        |
| a.root-servers.net. | AAAA | 2001:503:ba3e::2:30 |
| b.root-servers.net. | AAAA | 2001:500:84::b      |
| c.root-servers.net. | AAAA | 2001:500:2::c       |
| d.root-servers.net. | AAAA | 2001:500:2d::d      |
| e.root-servers.net. | AAAA | 2001:500:a8::e      |
| f.root-servers.net. | AAAA | 2001:500:2f::f      |
| h.root-servers.net. | AAAA | 2001:500:1::53      |
| i.root-servers.net. | AAAA | 2001:7fe::53        |
| j.root-servers.net. | AAAA | 2001:503:c27::2:30  |
| k.root-servers.net. | AAAA | 2001:7fd::1         |
| l.root-servers.net. | AAAA | 2001:500:9f::42     |
| m.root-servers.net. | AAAA | 2001:dc3::35        |

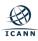

- Administration of the root zone is complicated
- Two organizations cooperate to administer the zone's contents
  - ICANN (IANA Functions Operator)
  - Verisign (Root Zone Maintainer)
- Twelve organizations operate authoritative name servers for the root zone

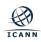

- **A** Verisign
- **B** University of Southern California Information Sciences Institute
- **C** Cogent Communications, Inc.
- **D** University of Maryland
- E United States National Aeronautics and Space Administration (NASA) Ames Research Center
- **F** Information Systems Consortium (ISC)
- G United States Department of Defense (US DoD)
   Defense Information Systems Agency (DISA)
- **H** United States Army (Aberdeen Proving Ground)
- I Netnod Internet Exchange i Sverige
- ⊙ J Verisign
- **K** Réseaux IP Européens Network Coordination Centre (RIPE NCC)
- L Internet Corporation For Assigned Names and Numbers (ICANN)
- M WIDE Project (Widely Integrated Distributed Environment)

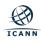

### The root-servers.org Web Site

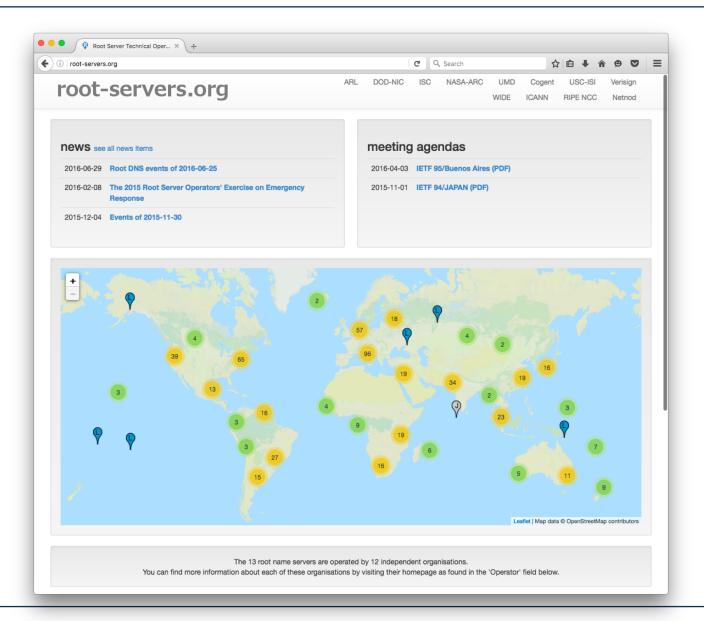

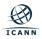

# **Root Zone Change Process**

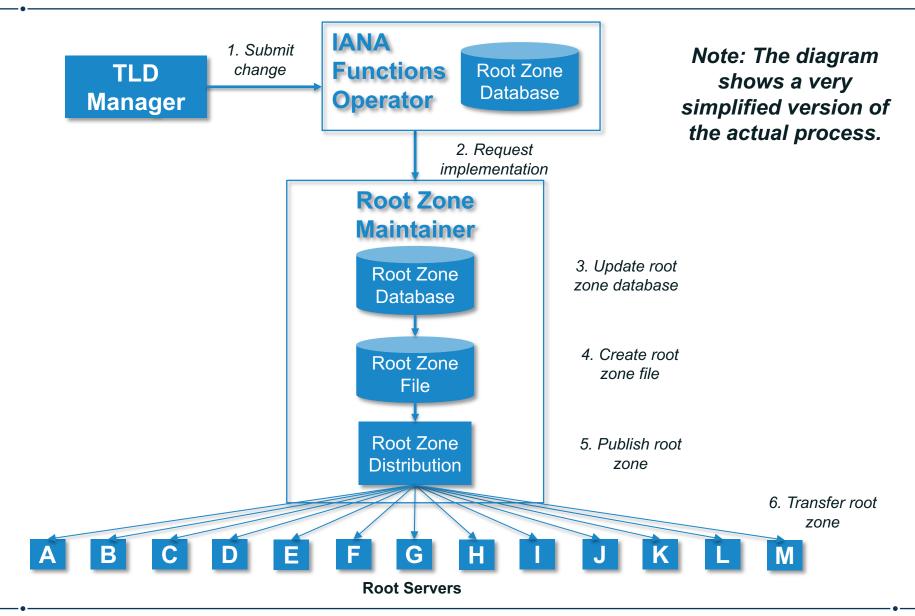

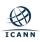

The phone is configured to send queries to the recursive resolver with IP address 4.2.2.2

Recursive Resolver 4.2.2.2

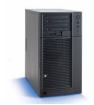

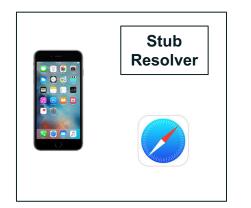

4.2.2.2 is a recursive server run by Level 3 Communications

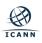

A user types *www.example.com* into Safari on her phone Safari calls the stub resolver function to resolve the name

> Recursive Resolver 4.2.2.2

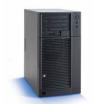

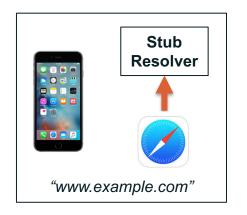

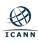

The phone's stub resolver sends a query for *www.example.com*, IN, A to 4.2.2.2

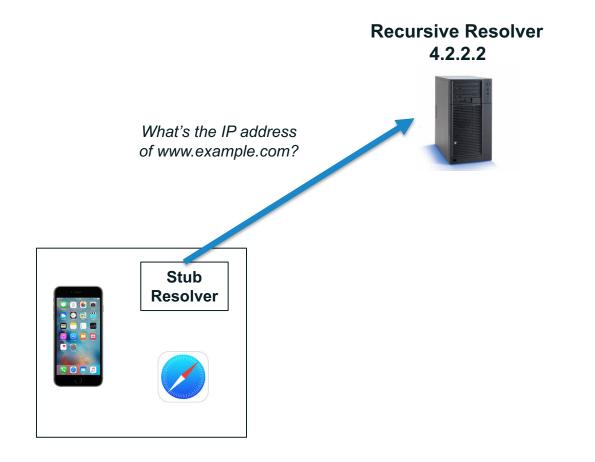

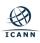

Empty cache, so recursive resolver queries a root server

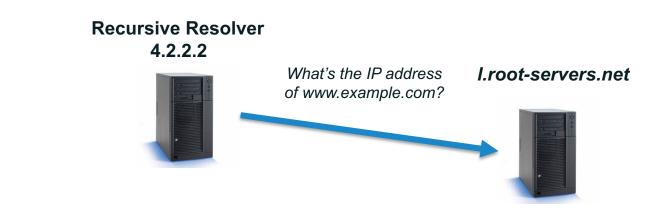

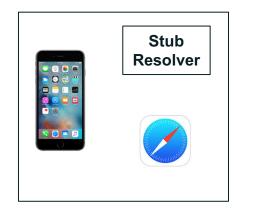

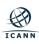

#### Root server returns a referral to .com

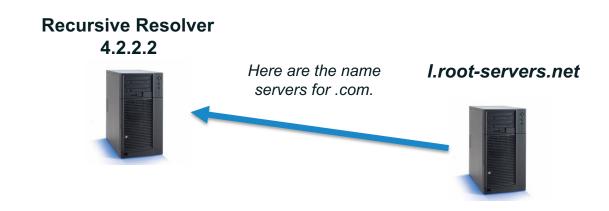

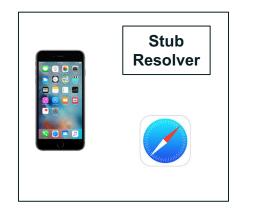

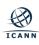

#### Recursive resolver queries a .com server

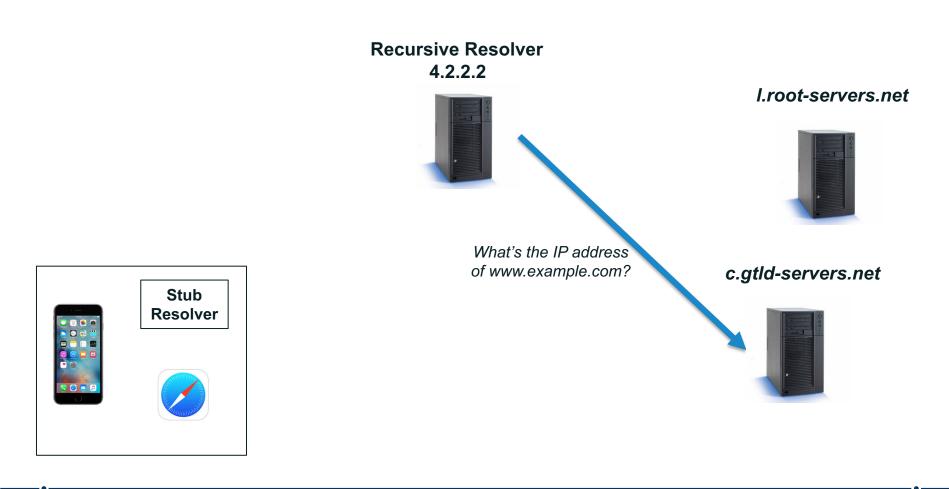

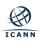

#### .com server returns a referral to example.com

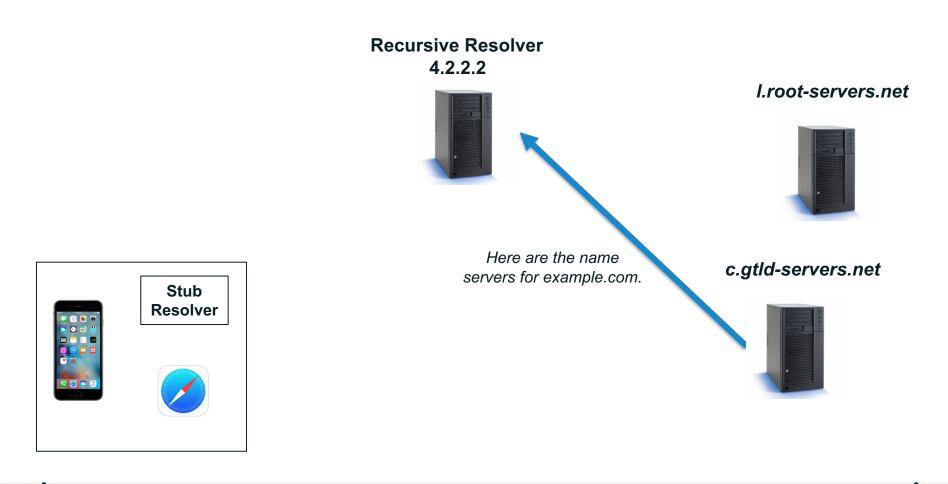

Recursive resolver queries an *example.com* server

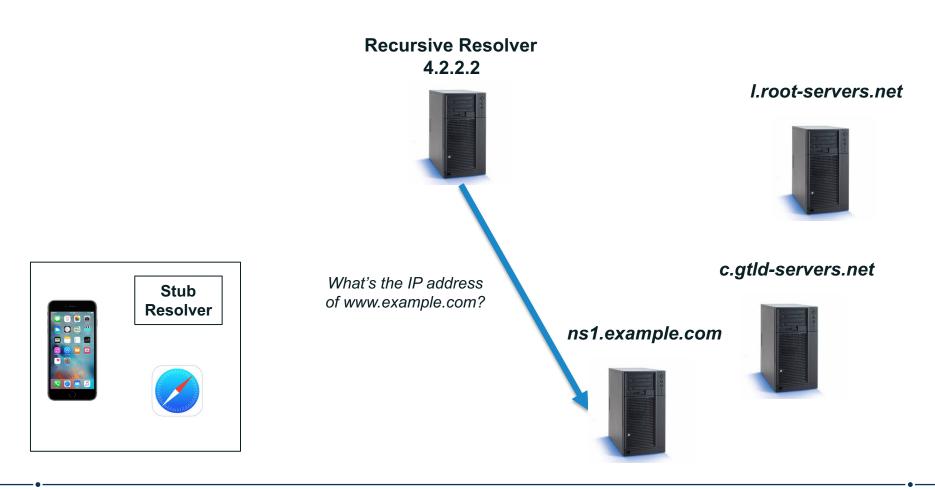

#### example.com server returns the answer to the query

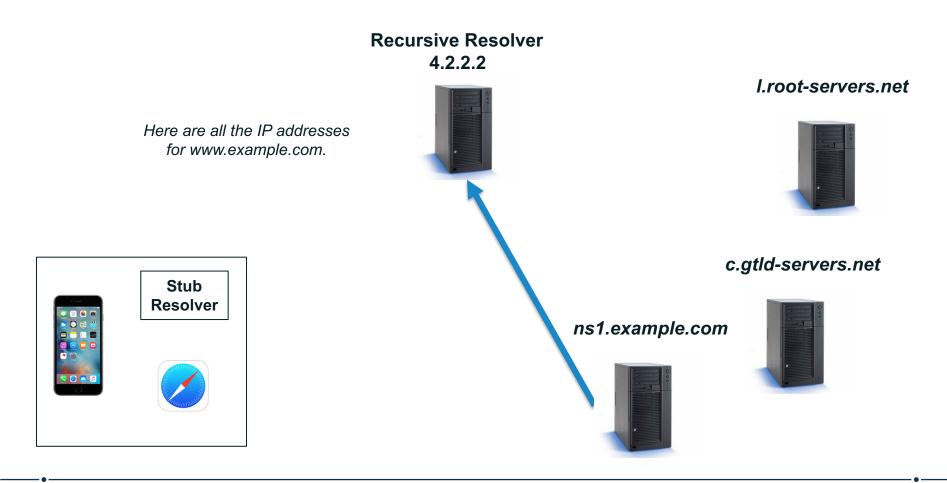

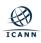

Recursive resolver returns the answer to the query to the stub resolver

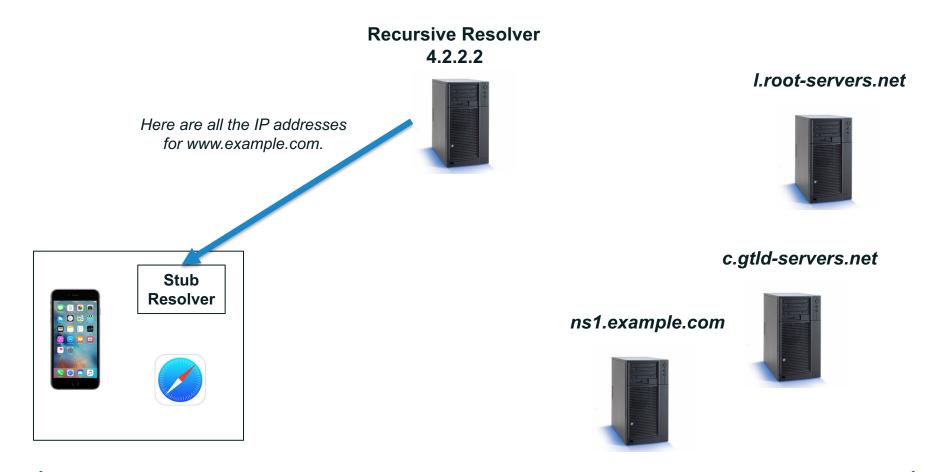

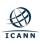

### Stub resolver returns the IP addresses to Safari

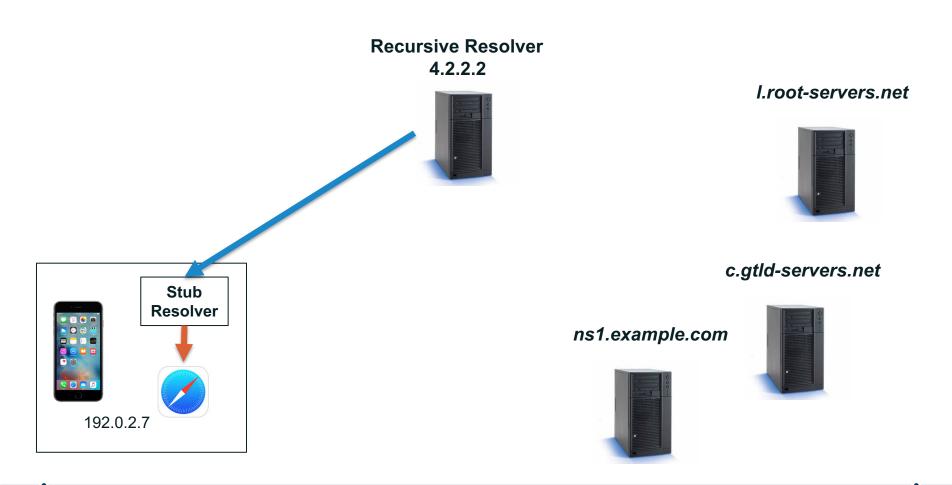

- Caching speeds up the resolution process
- After the previous query, the recursive resolver at 4.2.2.2 now knows:
  - Names and IP addresses of the .com servers
  - Names and IP addresses of the example.com servers
  - IP addresses for www.example.com
- Let's look at another query following immediately the first

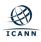

A user types *ftp.example.com* into Safari on her phone Safari calls the stub resolver function to resolve the name

> Recursive Resolver 4.2.2.2

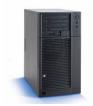

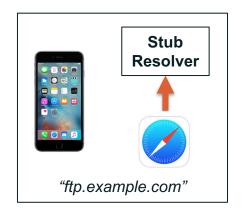

The phone's stub resolver sends a query for *ftp.example.com*/IN/A to 4.2.2.2

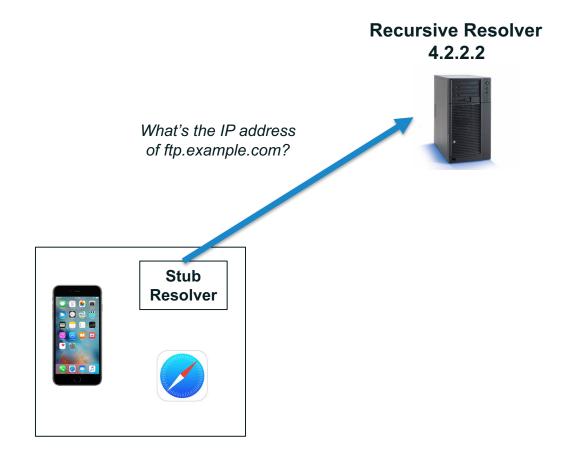

Recursive resolver queries an *example.com* server

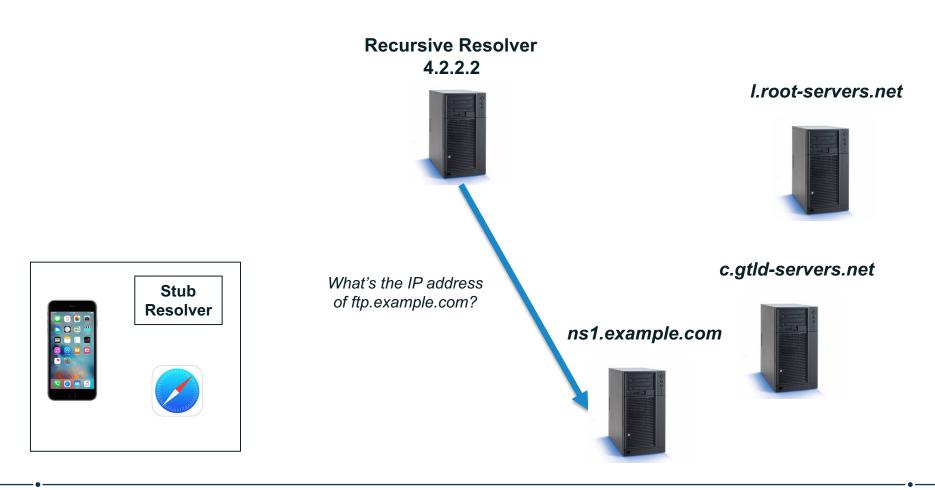

#### example.com server returns the answer to the query

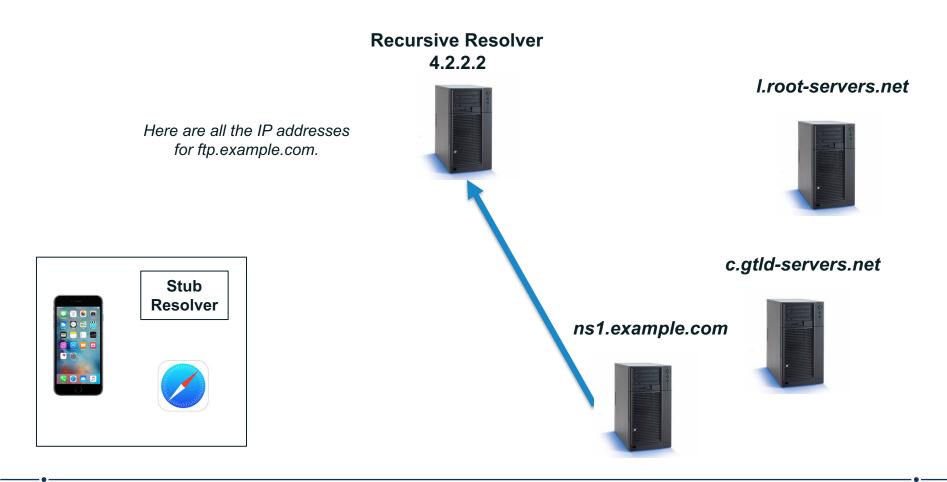

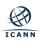

Recursive resolver returns the answer to the query to the stub resolver

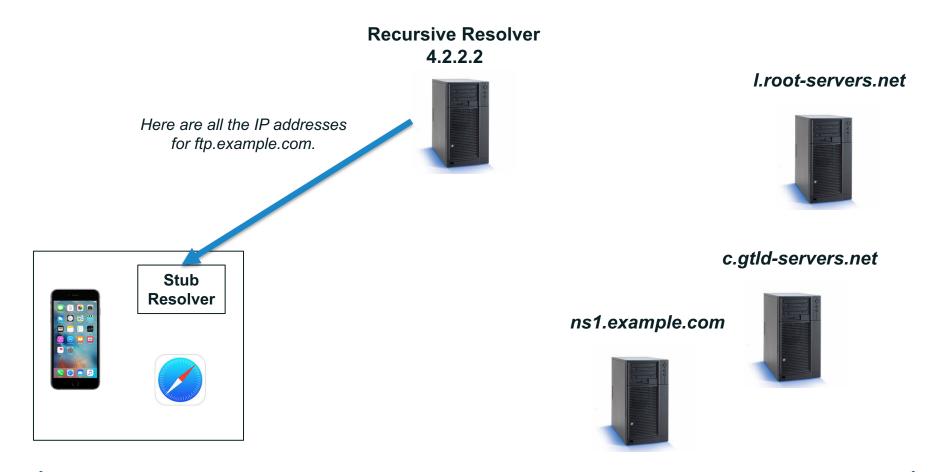

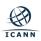

### Stub resolver returns the IP addresses to Safari

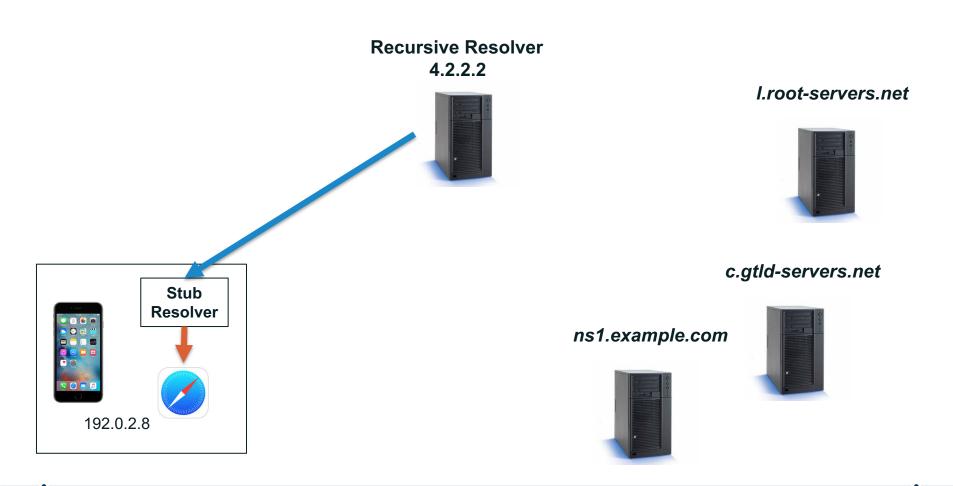

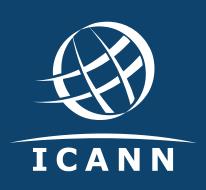

### **Thank You and Questions**

Visit us at **icann.org** Email: matt.larson@icann.org

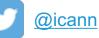

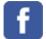

facebook.com/icannorg

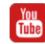

youtube.com/icannnews

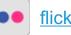

flickr.com/icann

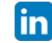

linkedin/company/icann

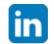

slideshare/icannpresentations

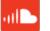

soundcloud/icann

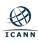